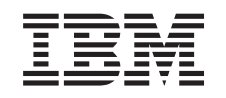

# ERserver

iSeries Guida alle opzioni relative alla disponibilità

*Versione 5 Release 3*

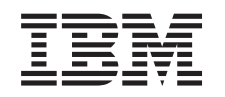

# ERserver

iSeries

Guida alle opzioni relative alla disponibilità

*Versione 5 Release 3*

#### **Nota**

Prima di utilizzare queste informazioni ed il prodotto che le supporta, assicurarsi di leggere le informazioni contenute in ["Informazioni](#page-26-0) particolari", a pagina 21.

#### **Terza edizione (Agosto 2005)**

La presente edizione si applica alla versione 5, release 3, livello di modifica 0 di IBM Operating System/400 (5722-SS1) e a tutti i release e livelli di modifica successivi a meno che non venga indicato diversamente nelle nuove edizioni. La presente versione non viene eseguita sui modelli RISC (reduced instruction set computer) o CISC.

**© Copyright International Business Machines Corporation 1998, 2005. Tutti i diritti riservati.**

# **Indice**

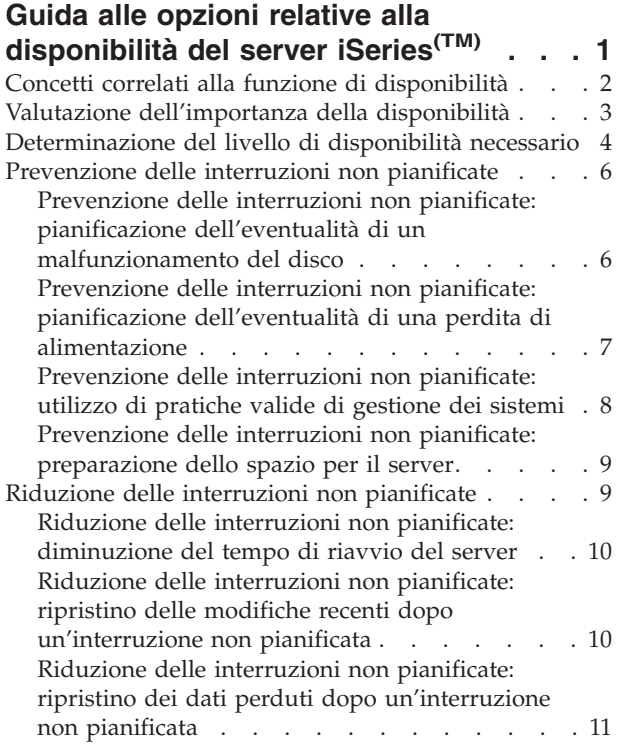

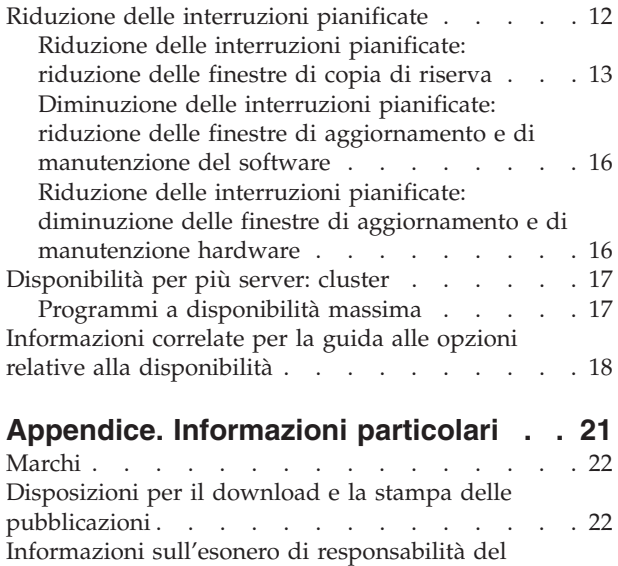

[codice](#page-28-0) . . . . . . . . . . . . . . . . [23](#page-28-0)

## <span id="page-6-0"></span>**Guida alle opzioni relative alla disponibilità del server iSeries(TM)**

Nell'ambiente Internet odierno, caratterizzato dalla velocità di trasmissione dei dati, la velocità con cui è possibile richiamare dati e applicazioni è un aspetto fondamentale. Infatti, se gli utenti non possono accedere al sito Web poiché il server è inattivo, potrebbero rivolgersi alla concorrenza.

Per **disponibilità** si intende la velocità di accesso ai dati e alle applicazioni nel momento in cui vengono richiesti dall'utente. Le esigenze variano da un'azienda all'altra. Server diversi, all'interno di una stessa azienda, possono avere necessità diverse. Lo scopo di questa sezione è quello di fornire una guida tra le varie opzioni relative alla disponibilità di iSeries e di facilitare l'utente nella scelta degli strumenti più adatti alle proprie esigenze. E' importante notare che, per assicurarsi una buona disponibilità del server, si richiede una pianificazione dettagliata; gli strumenti atti a tale scopo, di seguito descritti, possono essere utili solamente se vengono adottati **prima** che si verifichi un'interruzione.

Prima di iniziare una pianificazione effettiva per la disponibilità sul sistema, è necessario tenere in considerazione alcuni fattori. Per maggiori informazioni, consultare le sezioni elencate di seguito:

#### **Concetti correlati alla funzione di [disponibilità](rzalwconcepts.htm)**

Questa sezione contiene le definizioni dei termini relativi alla disponibilità che verranno utilizzati in tutto il documento.

#### **Valutazione [dell'importanza](rzalwvalue.htm) della disponibilità**

Questa sezione consente di valutare i costi di un periodo di inattività per un'azienda.

#### **[Determinazione](rzalwlevel.htm) del livello di disponibilità necessario**

Questa sezione fornisce un aiuto per stabilire il livello di disponibilità necessario ad un'azienda.

Una volta noti i concetti di base della disponibilità ed individuato il livello necessario, è possibile iniziare una pianificazione del livello di disponibilità sul server. Sono disponibili vari metodi di approccio alla disponibilità, basati sull'impostazione e sui tipi di interruzioni da prevedere, nel modo seguente:

#### **Soluzioni per la disponibilità di un server singolo**

iSeries è noto per la sua affidabilità. Tuttavia, se le esigenze di disponibilità sono molto elevate, sono disponibili alcuni strumenti che possono garantire il raggiungimento degli obiettivi prefissati.

#### **[Prevenzione](rzalwprevent_unplanned.htm) delle interruzioni non pianificate**

Questa sezione descrive come evitare eventuali interruzioni non pianificate che sono sotto il controllo dell'utente e come prepararsi a quelle che non possono essere controllate.

#### **Riduzione delle [interruzioni](rzalwshorten_unplanned.htm) non pianificate**

Questa sezione descrive le operazioni da realizzare per garantire che, nel caso si verifichi un'interruzione non pianificata, l'interruzione occupi il minor tempo possibile.

#### **Riduzione delle [interruzioni](rzalwshorten_planned.htm) pianificate**

Questa sezione descrive come ridurre il tempo delle interruzioni pianificate controllate dall'utente.

#### **Soluzioni per la disponibilità di più server**

<span id="page-7-0"></span>Se le esigenze richiedono un livello di disponibilità superiore a quello che si può raggiungere con un unico server, considerare le possibilità fornite dai cluster. Per informazioni sui cluster, consultare le seguenti sezioni:

#### **[Disponibilità](rzalwclusters.htm) per più server: cluster**

Questa sezione descrive la modalità utilizzata dai cluster per fornire una percentuale di disponibilità vicina al 100% per i dati e per le applicazioni critiche.

Per informazioni dettagliate sulla disponibilità e sugli strumenti menzionati in questa sezione, consultare la documentazione [Informazioni](rzalwrelated.htm) correlate.

## **Concetti correlati alla funzione di disponibilità**

Prima di pianificare tempi e modalità per la disponibilità del server iSeries<sup>(TM)</sup>, è importante comprendere alcuni concetti che ineriscono a questa funzionalità.

La disponibilità è misurata in termini di **interruzioni**, cioè periodi di tempo in cui il server non è disponibile per gli utenti. Durante un'**interruzione pianificata**, il sistema viene deliberatamente reso non disponibile agli utenti. E' possibile utilizzare un'interruzione pianificata per eseguire lavori batch, realizzare copie di riserva dei dati del server o applicare delle correzioni.

Un'**interruzione non pianificata** è normalmente provocata da un malfunzionamento. E' possibile eseguire operazioni di ripristino da un'interruzione non pianificata (ad esempio, un errore disco, un errore di sistema, un problema di alimentazione, un errore di programma o un errore umano) se si dispone di una strategia di copia di riserva adeguata. Tuttavia, un'interruzione non pianificata che può provocare un arresto improvviso del sistema, come nel caso di un incendio o di una catastrofe naturale, richiede una strategia di ripristino.

La **finestra di copia di riserva** è la quantità di tempo consentito al server per rimanere inaccessibile agli utenti mentre si eseguono le operazioni di copia di riserva. La finestra di copia di riserva è un'interruzione pianificata che di solito si verifica durante le ore notturne o il fine settimana, quando il traffico sul server è inferiore al normale.

Esistono vari livelli di disponibilità. Questi livelli differiscono tra loro in base al tipo e alla durata delle interruzioni che possono tollerare. I livelli sono i seguenti:

- v **Disponibilità massima.** Il server fornisce un livello di servizio accettabile o stabilito su accordo durante il periodo operativo pianificato. L'obiettivo è quello di rendere il server disponibile quando l'utente lo richiede.
- v **Alta disponibilità.** Il server fornisce un livello di servizio accettabile o stabilito su accordo durante il periodo operativo pianificato. L'obiettivo è quello di evitare interruzioni non pianificate; possono essere presenti interruzioni pianificate.
- v **Operazioni continue.** Il server fornisce un livello di servizio accettabile o su accordo di 24 ore al giorno, 365 giorni l'anno. L'obiettivo è quello di permettere al server di lavorare senza interruzioni pianificate; potrebbero essere presenti alcune interruzioni non pianificate.
- v **Disponibilità continua.** Il server fornisce un livello di servizio accettabile o su accordo di 24 ore al giorno, 365 giorni l'anno. L'obiettivo è quello di evitare sia le interruzioni pianificate che quelle non pianificate.

Il diagramma che segue illustra le relazioni tra i vari livelli di disponibilità e le soluzioni aziendali a cui maggiormente si adattano.

<span id="page-8-0"></span>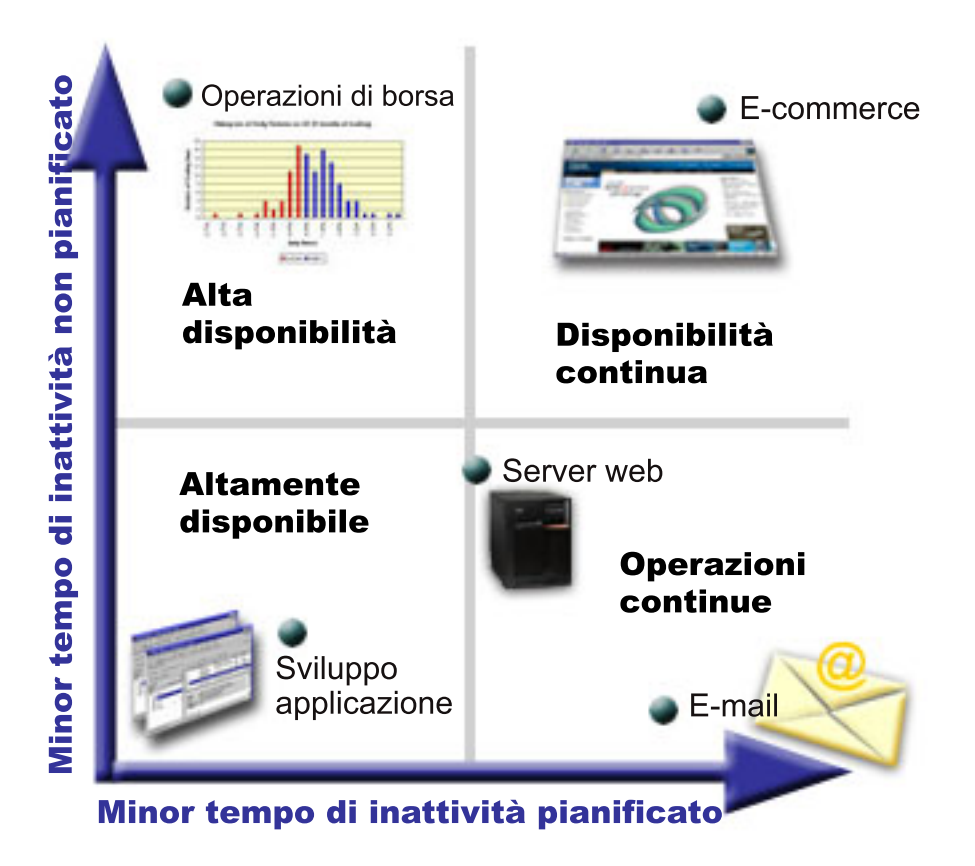

Per maggiori informazioni su questi concetti e le relazioni tra loro, consultare gli argomenti presenti in [Informazioni](rzalwrelated.htm) correlate.

## **Valutazione dell'importanza della disponibilità**

L'importanza della disponibilità è un dato di fatto. Tuttavia, quando viene richiesto di giustificare i costi, ad esempio, per aggiungere un hardware che possa supportare l'aumento della disponibilità, la maggior parte delle persone non è in grado di fornire argomentazioni valide. Le seguenti operazioni descrivono come valutare l'importanza dei servizi informativi:

- 1. **Sviluppare un elenco dei servizi principali che il server offre.** Gli utenti finali possono realizzare attività per mezzo del server. Per valutare correttamente l'importanza del server per l'organizzazione, identificare le attività facilitate dalla presenza di un server.
- 2. **Valutare i costi che derivano dalla non disponibilità del server.** Ogni applicazione o servizio ha un'influenza su coloro che utilizzano il server. E' necessario determinare il tipo di utenti che può essere influenzato dalla presenza di un server e in che modalità.
- 3. **Confrontare i costi diretti con quelli indiretti.** I costi diretti sono perdite rappresentate da un server non disponibile. I costi indiretti sono quelli a cui incorre un'altra funzione o dipartimento causati da un periodo di inattività.
- 4. **Confrontare i costi tangibili con quelli intangibili** I costi tangibili sono quelli misurati in valuta. Tuttavia, esistono altri costi che non possono essere misurati con il denaro come condivisioni di mercato, opportunità perdute, avviamento di un'attività, ecc.
- 5. **Analizzare i costi fissi confrontandoli con quelli variabili.** I costi fissi sono il risultato di un malfunzionamento e sono gli stessi, a prescindere dalla durata del tempo di inattività. I costi variabili possono, appunto, variare in base alla durata del tempo di inattività.

<span id="page-9-0"></span>Per calcolare i costi del tempo di inattività, è possibile visitare il sito IT Cost of [Downtime](http://www.ibm.com/services/its/us/dtw03.html) Calculator

Un altro utile riferimento è rappresentato da *So do you want to estimate the value of availability?* (GG22-9318). E' possibile ordinare questa pubblicazione tramite IBM(R) [Publications](http://www.elink.ibmlink.ibm.com/public/applications/publications/cgibin/pbi.cgi) Center

.

.

## **Determinazione del livello di disponibilità necessario**

Una volta noti alcuni concetti impliciti nella disponibilità e calcolati i costi dei periodi di inattività, è necessario tenere presente che la disponibilità ha un prezzo. Maggiore è il livello di disponibilità, maggiori saranno i costi. Di conseguenza, verificare attentamente di aver analizzato in pieno le necessità aziendali, in modo da stabilire il livello di disponibilità necessario.

Per stabilire il livello di disponibilità necessario, considerare quanto segue:

#### **Sono presenti applicazioni che richiedono il 100% della disponibilità?**

Nella maggior parte dei casi, è possibile raggiungere un livello di disponibilità elevato implementando le pratiche di gestione dei sistemi e dei processi validi. Maggiore è la necessità di una disponibilità continua, maggiore sarà l'investimento. Prima di investire, verificare che tale livello di disponibilità sia effettivamente quello necessario. La figura di seguito illustra in che modo l'utilizzo di differenti tecniche può migliorare la disponibilità; tuttavia, il prezzo può aumentare in modo significativo.

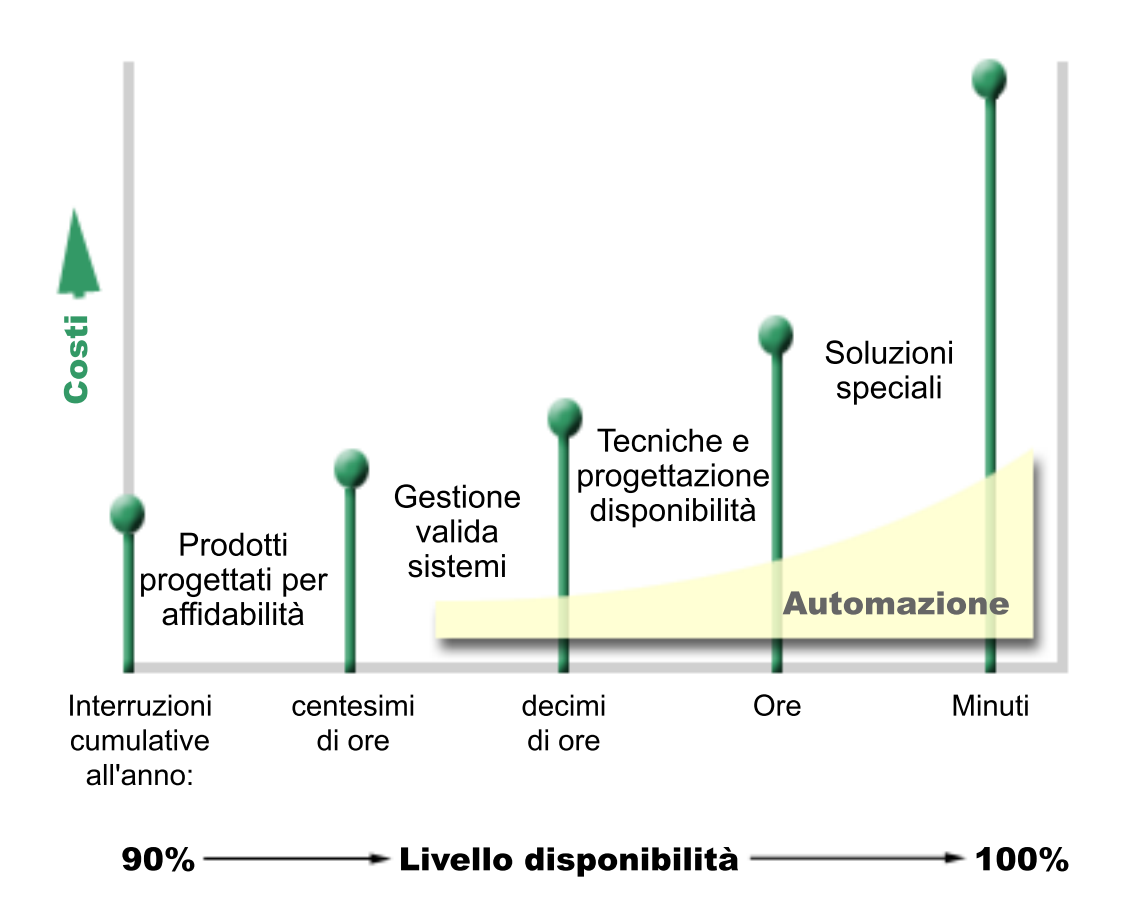

#### **Quale può essere un tempo di inattività accettabile?**

Potrebbe essere di aiuto conoscere i tempi di inattività di ciascun livello di disponibilità. La seguente tabella illustra la quantità di tempo di inattività previsto per i vari livelli di disponibilità.

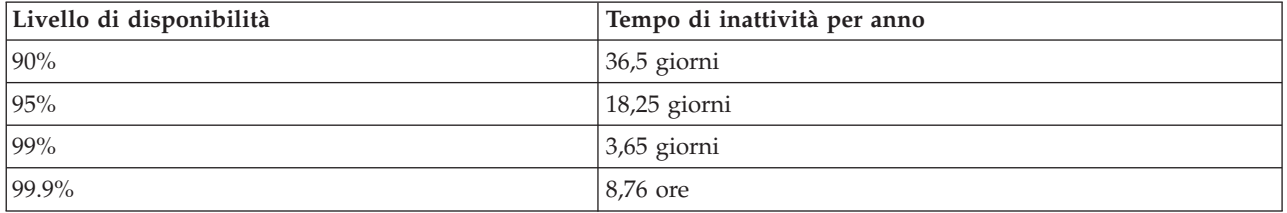

Oltre a conoscere il tempo di inattività ritenuto accettabile, è necessario prendere in considerazione anche la modalità con la quale può verificarsi. Ad esempio, si potrebbe ritenere accettabile una disponibilità pari al 99% se il tempo di inattività può essere rappresentato da una serie di brevi periodi di interruzione distribuiti nel corso di un anno. Ma una disponibilità pari al 99% potrebbe anche essere considerata diversamente e, cioè, come un unico periodo di interruzione di 3,65 giorni.

#### **Qualè il livello di accesso richiesto dai clienti?**

Se l'orario di accesso dei clienti è compreso tra le 9 e le 17, è logico che il server dovrà essere disponibile durante questo intervallo di tempo. Tuttavia, Internet ha modificato le abitudini ed è possibile che i

<span id="page-11-0"></span>clienti accedano ad un sito Web della società in qualunque momento del giorno o della notte. Per stabilire il livello di disponibilità da mantenere, è necessario determinare le aspettative degli utenti e valutare se queste siano realistiche o meno.

## **Prevenzione delle interruzioni non pianificate**

Una modalità di approccio alla disponibilità è quella di prevenire interruzioni non pianificate. Questa sezione descrive i vari metodi che è possibile utilizzare per garantire il minor numero possibile di tempi di inattività non pianificati che il server dovrà fronteggiare.

Per prevenire interruzioni non pianificate, effettuare le seguenti operazioni:

#### **Pianificazione dell'eventualità di un [malfunzionamento](rzalwdasd.htm) del disco**

Un malfunzionamento del disco è raro ma a volte è necessario prepararsi ad una simile eventualità. Questa sezione descrive come realizzare questa preparazione.

#### **Pianificazione [dell'eventualità](rzalwpower.htm) di una perdita di alimentazione**

La perdita dell'alimentazione è un evento non pianificabile ed inevitabile ma è possibile prepararsi a questa eventualità. Questa sezione descrive come realizzare questa operazione.

#### **Utilizzo di pratiche valide di [gestione](rzalwsysman.htm) dei sistemi**

Questa sezione descrive come controllare le prestazioni del sistema e come gestire le operazioni di sistema che possono contribuire ad una migliore disponibilità nel complesso.

#### **[Preparazione](rzalwspace.htm) dello spazio per il server**

Lo spazio fisico dove il server risiede deve essere preparato con attenzione, per garantire le condizioni ottimali per la disponibilità. Questa sezione descrive le condizioni fisiche ideali del server.

Se si dispone di un server singolo e non è possibile raggiungere il livello di disponibilità desiderato utilizzando queste strategie, considerare la possibilità di utilizzare i cluster. Per maggiori informazioni, consultare [Disponibilità](rzalwclusters.htm) per più server: cluster.

## **Prevenzione delle interruzioni non pianificate: pianificazione dell'eventualità di un malfunzionamento del disco**

La memoria disco è rappresentata dalla memoria interna o collegata al server iSeries<sup>(TM)</sup>. Questo spazio su disco, insieme alla memoria principale del server, viene considerato dal server come un'unica, estesa area di memoria. Quando un file viene salvato, non gli viene assegnata un'ubicazione di memoria; al contrario, il server colloca il file in un'ubicazione che garantisce le migliori prestazioni. Il server può distribuire i dati su più unità disco, se questa si rivela la migliore opzione. Quando vengono aggiunti record supplementari al file, il sistema assegna ulteriore spazio ad una o più unità disco. Questo modo di indirizzare memoria è noto come **memoria a livello singolo**.

Poiché i dati vengono distribuiti tra i dischi, è importante considerare come proteggere i dati nel caso si verificasse un malfunzionamento in uno di essi. La finalità di questa sezione è quella di descrivere i metodi da utilizzare per proteggere i dischi. Per maggiori informazioni su questi metodi, consultare la sezione Disk protection.

#### **Protezione con funzione di parità dell'unità**

La protezione dei dati ottenuta con la funzione di parità dell'unità consente al server di continuare ad operare quando si verifica un errore disco o quando il disco è danneggiato. Quando si utilizza questo tipo di protezione, l'IOA (Input/Output Adapter) disco calcola e salva il valore di parità per ogni bit di dati. L'IOA calcola il valore di parità dai dati sulla stessa ubicazione su ciascuna delle unità disco nella serie di parità dell'unità. Se si verifica un malfunzionamento del disco, i dati possono essere ricostruiti

<span id="page-12-0"></span>utilizzando il valore di parità e i valori dei bit nella stessa posizione sugli altri dischi. Il server può proseguire l'elaborazione mentre i dati sono in fase di ricostruzione.

Per i dettagli in merito alla protezione dati tramite la funzione di parità dell'unità, consultare la sezione Device parity protection.

#### **Protezione sottoposta a mirroring**

La protezione sottoposta a mirroring è una modalità utile a proteggere i dati nel caso di un malfunzionamento del disco. I dati sono protetti poiché il sistema ne conserva due copie su due unità disco separate. Quando si verifica un malfunzionamento di un componente correlato al disco, il sistema può proseguire il lavoro senza interruzione utilizzando le copie di mirroring dei dati fino a quando il componente in errore non verrà riparato.

Sono possibili diversi livelli di protezione sottoposta a mirroring, a seconda del tipo di hardware duplicato. E' possibile duplicare:

- Unità disco
- v Programmi di controllo disco
- Unità bus I/E
- Processori I/E disco
- $\cdot$  B<sub>115</sub>

Per i dettagli sulla protezione sottoposta a mirroring, incluse la funzionalità e la pianificazione, consultare la sezione Mirrored protection.

#### **Lotti disco indipendenti**

I lotti disco indipendenti (noti anche come lotti di memoria ausiliaria indipendenti) consentono di prevenire i periodi di inattività non pianificati poiché i dati su di essi sono isolati dal resto del server. Se si verifica un errore di un lotto disco indipendente, il server può proseguire l'attività. Per informazioni dettagliate su come utilizzare i lotti disco indipendenti, consultare la sezione Independent disk pools.

## **Prevenzione delle interruzioni non pianificate: pianificazione dell'eventualità di una perdita di alimentazione**

Per garantire la disponibilità del server nel momento in cui l'utente lo richiede, verificare che sia adeguatamente alimentato e protetto dall'eventualità di una perdita di energia.

#### **Requisiti di alimentazione**

Una parte del processo di pianificazione del server è rivolta a garantire un corretta alimentazione. E' necessario conoscere i requisiti del server e rivolgersi ad un tecnico qualificato per l'installazione di un impianto adeguato. Per dettagli su come garantire un'alimentazione adeguata al server, consultare Pianificazione dell'alimentazione.

#### **Batterie di riserva**

Alcuni server iSeries(TM) sono distribuiti con batterie di riserva. Queste unità forniscono un tempo di esecuzione pari a 30 secondi. Se l'alimentazione non viene ripristinata nei 30 secondi, il sistema inizia immediatamente la procedura di chiusura controllata.

#### **Alimentazione ridondante**

Alcuni server iSeries sono forniti di alimentazione ridondante cioè una funzione che previene il verificarsi di interruzioni non pianificate fornendo energia nel caso di un problema di alimentazione.

#### <span id="page-13-0"></span>**UPS (Uninterruptible Power Supply)**

Pur con un'alimentazione adeguata, potrebbero verificarsi delle perdite di energia, ad esempio, durante una tempesta. Per prevenire interruzioni non pianificate derivate da una perdita di alimentazione, è necessario investire in hardware progettati in modo specifico per garantire il funzionamento del server anche nel caso di una perdita di energia. Un hardware di questo tipo è noto come **UPS (Uninterruptible Power Supply)**. E' possibile utilizzare un UPS per fornire energia ausiliaria al processore, ai dischi, alle console di sistema e ad altri dispositivi, a seconda delle necessità. Gli UPS (Uninterruptible Power Supply) forniscono i seguenti vantaggi:

- v Permettono di proseguire le operazioni durante brevi interruzioni di energia.
- v Proteggono il server da livelli elevati di voltaggio.
- v Forniscono una normale chiusura delle operazioni, che può ridurre il tempo impiegato per il ripristino quando il server viene riavviato. Per informazioni su come scrivere un programma che consenta di controllare le chiusure del server in questo tipo di condizioni, consultare la sezione Control server shutdown using a power handling program.

Per informazioni sugli UPS (Uninterruptible Power Supply) compatibili con il server iSeries, consultare Sistemi UPS (Uninterruptible Power Supply).

#### **Generatore**

Per evitare un problema di alimentazione esteso nel tempo, considerare l'acquisto di un generatore. Un generatore fornisce una marcia in più rispetto all'UPS perché consente di continuare le normali operazioni anche durante un problema di alimentazione esteso nel tempo.

Per pianificare i requisiti di alimentazione del server iSeries, consultare la sezione Power [Protection](http://www.ibm.com/services/its/us/powerps.html) [Service.](http://www.ibm.com/services/its/us/powerps.html)

#### $\mathcal{L}$

## **Prevenzione delle interruzioni non pianificate: utilizzo di pratiche valide di gestione dei sistemi**

Uno dei modi più semplici per prevenire interruzioni non pianificate è quello di verificare tutti gli elementi che consentono l'esecuzione regolare del server. Ciò include l'esecuzione di attività di base, come la manutenzione preventiva e la gestione dei sistemi, che permettono di portare l'esecuzione del server ai massimi livelli. La maggior parte di queste attività di gestione può essere automatizzata e ciò permette di prevenire distrazioni o errori umani.

Una modalità che facilita la verifica della disponibilità del server è quella di controllarne le prestazioni e di reagire immediatamente quando si rileva un problema. E' possibile utilizzare la funzione Servizi di raccolta, in Management Central, per controllare e tenere traccia attivamente delle prestazioni del server. L'utente può essere avvisato in tempo in merito a problemi che possono mettere a repentaglio la disponibilità del server, per prendere le dovute precauzioni. Per maggiori informazioni sulla pianificazione e la gestione del server, consultare la sezione Prestazioni.

Anche le correzioni sono un fattore importante per la gestione dei sistemi e possono facilitare il mantenimento della disponibilità del server. Nel caso venissero individuati problemi nei programmi iSeries(TM), IBM(R) invia una **correzione** (anche nota come PTF o program temporary fix) per correggerli. E' necessario essere a conoscenza dell'esistenza delle correzioni ed, eventualmente, installarle sul server, per garantirne la funzionalità ottimale. E' importante creare una strategia di gestione delle correzioni e considerare il controllo e l'applicazione delle modifiche come parte della manutenzione abituale del server. Per maggiori informazioni su come ottenere e applicare le correzioni, consultare la sezione Utilizzo di correzioni software. Per le informazioni su come determinare una strategia di manutenzione preventiva, basata sulle applicazioni e sull'ambiente iSeries, visitare il sito Fix [Maintenance](http://www-912.ibm.com/supporthome.nsf/document/22721158) Advisor.

## **Prevenzione delle interruzioni non pianificate: preparazione dello spazio per il server**

Un modo per prevenire interruzioni non pianificate è quello di assicurarsi che lo spazio in cui viene collocato il server favorisca la disponibilità. La qualità delle prestazioni del server dipende anche da molti fattori fisici e ambientali.

Il fattore principale è quello di familiarizzare con il server. Diversi modelli server hanno requisiti differenti in base alle condizioni in cui si trovano; di conseguenza, è necessario tenere presente le necessità del server. Per maggiori informazioni sulle caratteristiche fisiche di ciascun modello, consultare la sezione Specifiche server. Per informazioni sulle caratteristiche fisiche dell'hardware da collegare al server, consultare la sezione Fogli di specifiche hardware.

Una volta note le caratteristiche fisiche del server, tener presente quanto segue relativamente allo spazio in cui risiederà:

- v **Ubicazione.** L'ubicazione fisica del server può influire sulla disponibilità del server stesso. Ad esempio, se lo spazio non è protetto, il server potrebbe essere vulnerabile ad atti di vandalismo o ad eventi accidentali come lo scollegamento della presa dell'alimentazione. Per maggiori dettagli sulle misure di precauzione da prendere per l'ubicazione del server, consultare la sezione Considerazioni relative allo spazio, alla scelta dell'ubicazione e alla creazione.
- v **Cavi.** I cavi sono spesso trascurati ma senza di essi il server sarebbe inutilizzabile. E' necessario verificare che i cavi siano in buone condizioni e utilizzati correttamente. Per maggiori informazioni sul corretto utilizzo dei cavi, consultare la sezione Considerazioni generali sull'installazione dei cavi.
- v **Ambiente.** L'ambiente fornito al server è anch'esso un fattore importante per la disponibilità. L'ambiente include fattori come la temperatura, l'umidità ed altro, che possono inibire le prestazioni del server. Per informazioni dettagliate sull'ambiente da fornire al server, consultare Considerazioni relative allo spazio, alla scelta dell'ubicazione e alla creazione.

## **Riduzione delle interruzioni non pianificate**

Un'interruzione non pianificata è un evento che può verificarsi in qualunque momento e l'importanza della disponibilità è proprio quella di garantire la possibilità di eseguire un ripristino il più velocemente possibile. Lo scopo di tutte le strategie di ripristino è quello di garantire la ripresa dell'attività nel punto in cui era stata lasciata quando si è verificata l'interruzione.

I seguenti argomenti descrivono gli strumenti di disponibilità che facilitano il riavvio del server e il ripristino dei dati il più velocemente possibile, dopo un'interruzione:

#### **[Riavvio](rzalwrestart.htm) del server**

<span id="page-14-0"></span> $\blacktriangle$ 

Questa sezione descrive gli strumenti di disponibilità da utilizzare per garantire il riavvio del server il prima possibile, dopo un'interruzione.

#### **Ripristino delle [modifiche](rzalwrecent_changes.htm) recenti**

Questa sezione descrive gli strumenti di disponibilità da utilizzare nel caso fossero andate perdute solamente le modifiche effettuate poco prima dell'interruzione.

#### **[Ripristino](rzalwlost_data.htm) dei dati perduti**

Questa sezione descrive gli strumenti di disponibilità da utilizzare per eseguire il ripristino dei dati dopo un'interruzione che ne ha causato la perdita. La perdita può essere rappresentata solo da alcuni file o dalla totalità del sito, come durante una disastro naturale.

<span id="page-15-0"></span>Se si dispone di un server singolo e non è possibile raggiungere il livello di disponibilità desiderato utilizzando queste strategie, considerare la possibilità di utilizzare i cluster. Per maggiori informazioni, consultare [Disponibilità](rzalwclusters.htm) per più server: cluster.

## **Riduzione delle interruzioni non pianificate: diminuzione del tempo di riavvio del server**

Prima che il server venga disattivato, esso esegue determinate attività che garantiscono la protezione di dati e lavori terminati in modo controllato. Se si verifica un'interruzione non pianificata, il server non è in grado di eseguire queste attività. Per maggiori dettagli su cosa può verificarsi quando il server viene chiuso in modo anomalo, consultare Avvio e arresto di iSeries<sup>(TM)</sup>.

La finalità di questa sezione è quella di descrivere alcuni strumenti di disponibilità che consentono di riavviare il server il più velocemente possibile.

#### **SMAPP (System-Managed Access-Path Protection)**

Un **percorso di accesso** è il percorso utilizzato dall'applicazione, attraverso un file database, per raggiungere il record necessario. Un file può disporre di più percorsi di accesso, se diversi programmi richiedono di controllare i record in diverse sequenze. Quando il server viene chiuso in modo anomalo, ad esempio durante un'interruzione non pianificata, il server deve ricostruire i percorsi di accesso al prossimo riavvio, attività questa che può richiedere del tempo. Quando si utilizza una protezione di tipo SMAPP (System-Managed Access-Path Protection), il server protegge i percorsi di accesso per non doverli ricostruire nel caso di un'interruzione non pianificata. Ciò permette di risparmiare tempo al riavvio del server e di tornare alla normalità il più velocemente possibile. Per informazioni dettagliate sulla protezione SMAPP, consultare la sezione SMAPP (System-Managed Access-Path Protection).

#### **Registrazione su giornale dei percorsi di accesso**

Come con la protezione SMAPP, la registrazione su giornale dei percorsi di accesso può garantire che percorsi di accesso e file critici saranno disponibili il prima possibile, dopo il riavvio del server. Tuttavia, quando si utilizza la protezione di tipo SMAPP, *è il server a decidere* i percorsi di accesso da proteggere. Perciò, se il server non protegge un percorso di accesso che l'utente considera critico, può verificarsi un ritardo nella ripresa delle operazioni aziendali. Quando i percorsi di accesso vengono registrati su giornale, *è l'utente a decidere* i percorsi da registrare. Per ulteriori dettagli in merito alla registrazione su giornale dei percorsi di accesso, consultare la sezione SMAPP and access path journaling.

## **Riduzione delle interruzioni non pianificate: ripristino delle modifiche recenti dopo un'interruzione non pianificata**

Dopo un'interruzione non pianificata, l'obiettivo è quello di garantire nuovamente l'attività del server il più velocemente possibile. L'utente desidera riprendere l'attività dal punto in cui era stata lasciata nel momento in cui si è verificata l'interruzione, senza ripetere manualmente le transazioni. Questa attività può implicare la ricostruzione di alcuni dati. Sono presenti alcuni strumenti di disponibilità che possono essere utilizzati per facilitare la ripresa delle operazioni dal punto in cui si è verificata l'interruzione.

#### **Registrazione su giornale**

La gestione del giornale consente di impedire la perdita delle transazioni nel caso di una chiusura anomala del server. Quando si esegue la registrazione su giornale di un oggetto, il server conserva un record delle modifiche che sono state effettuate sull'oggetto stesso. Per informazioni dettagliate su come pianificare l'utilizzo della registrazione su giornale, consultare la sezione Journal management.

#### **Controllo sincronizzazione**

<span id="page-16-0"></span>Il controllo sincronizzazione fornisce l'integrità dei dati sul server. Questo controllo consente di definire e di elaborare un gruppo di modifiche alle risorse, come le tabelle o i file database, come se fosse un'unica transazione e garantisce che l'insieme delle singole modifiche verrà apportato completamente oppure non verrà apportato affatto. Ad esempio, si è verificata una perdita di alimentazione durante l'esecuzione di una serie di aggiornamenti al database. Senza il controllo sincronizzazione, i dati potrebbero essere incompleti o venire corrotti. Con il controllo di sincronizzazione, verrà eseguita una copia di riserva degli aggiornamenti incompleti del database nel momento in cui il server viene riavviato.

E' possibile utilizzare il controllo sincronizzazione per progettare un'applicazione in modo tale che il sistema possa riavviarla se un lavoro, un gruppo di attivazione all'interno del lavoro o il sistema vengono chiusi in modo anomalo. Tramite il controllo sincronizzazione, è possibile avere la garanzia che quando l'applicazione viene riavviata, non esistano aggiornamenti parziali nel database, a causa delle transazioni incomplete dovute ad un errore precedente.

Per informazioni dettagliate su come pianificare l'utilizzo del controllo sincronizzazione, consultare Controllo sincronizzazione.

## **Riduzione delle interruzioni non pianificate: ripristino dei dati perduti dopo un'interruzione non pianificata**

Un'interruzione non pianificata, ad esempio un malfunzionamento del disco, può provocare una perdita dei dati. L'esempio più estremo di perdita dei dati è la distruzione dell'intero sito, che potrebbe verificarsi in caso di un cataclisma naturale. Esistono alcuni modi che possono impedire la perdita dei dati in situazioni di questo genere o almeno limitare la quantità dei dati perduti.

#### **Copia di riserva e ripristino**

E' fondamentale disporre di una strategia efficace per eseguire la copia di riserva dei dati del server; il tempo e il denaro investito nella creazione di questa strategia è sicuramente riguadagnato se dovesse essere necessario recuperare i dati perduti o eseguire un ripristino. Una volta creata una strategia, verificare che funzioni eseguendo una copia di riserva, un ripristino e controllando che i dati siano stati copiati e ripristinati in modo corretto. Se si effettuano delle modifiche sul server, è necessario valutare anche se la strategia di copia di riserva e ripristino ha bisogno di modifiche.

Sebbene ogni server e ogni ambiente aziendale siano diversi l'un l'altro, idealmente, è opportuno tentare di eseguire una copia di riserva totale dei dati del server almeno una volta a settimana. Per ambienti molto dinamici, è inoltre necessario effettuare una copia di riserva degli oggetti sul server che hanno subito delle modifiche dopo l'ultima copia di riserva. Quindi, se si verifica un'interruzione imprevista ed è necessario ripristinare questi oggetti, è possibile ottenere l'ultima versione di essi.

Per una guida su come creare una strategia di copia di riserva e ripristino, consultare la sezione Pianificazione di una strategia per la copia di riserva e per il ripristino. Per le istruzioni su come eseguire questa operazione, consultare la sezione Esecuzione della copia di riserva dei dati del server. Per informazioni su come ripristinare i dati del server, consultare la sezione Ripristino dei dati del server.

Per una soluzione che possa facilitare la gestione di una strategia di copia di riserva e ripristino e del supporto magnetico utilizzato per effettuare questa operazione, utilizzare il programma BRMS (Backup, Recovery and Media Services). **BRMS** è un programma che facilita l'implementazione di un approccio disciplinato alla gestione delle copie di riserva e fornisce un modo ordinato per richiamare i dati perduti o danneggiati. Con BRMS, è possibile gestire in modo semplice le operazioni di copia di riserva più complesse e critiche, incluse le operazioni di copia di riserva in linea dei server Lotus<sup>(R)</sup>. E' inoltre possibile ripristinare totalmente il server in caso di disastri o malfunzionamenti.

In aggiunta a queste funzioni di copia di riserva e ripristino, il programma BRMS consente di eseguire la traccia di tutti i supporti magnetici di copia di riserva, dalla creazione alla scadenza. Non è più necessario tenere traccia delle voci relative alle copie di riserva e ricercare i volumi in cui si trovano né

<span id="page-17-0"></span>preoccuparsi di scrivere accidentalmente su dati attivi. E' inoltre possibile tenere traccia dello spostamento del supporto magnetico da e verso ubicazioni esterne al sito.

Per informazioni dettagliate sulle attività che il programma BRMS può facilitare, consultare la sezione Backup, Recovery and Media Services.

Per un aiuto nella pianificazione e gestione della strategia di copia di riserva e ripristino, consultare IBM(R) Business [Continuity](http://www.ibm.com/services/continuity/recover1.nsf/documents/home) and Recovery Services

### $\clubsuit$

.

#### **Limitazione della quantità di dati perduti**

E' possibile raggruppare le unità disco in sottoserie logiche denominate **lotti disco** (note anche come lotti di memoria ausiliaria o ASP). I dati di un lotto disco solo isolati da quelli di altri lotti. Se si verifica un malfunzionamento di un'unità disco, è necessario semplicemente ripristinare i dati memorizzati nel lotto disco a cui apparteneva l'unità in errore.

Per informazioni dettagliate sui lotti disco, sui tipi di lotti disco e sugli esempi di utilizzo per varie finalità, consultare la sezione Disk pools. Per informazioni su come configurare le unità disco e i lotti dischi, consultare Disk management.

I **lotti disco indipendenti** sono lotti disco che possono essere connessi o disconnessi indipendentemente dal resto della memoria di un sistema. Questo è possibile perché tutte le informazioni di sistema necessarie, associate al lotto disco indipendente, sono contenute all'interno del lotto disco indipendente. I lotti disco indipendenti offrono numerosi vantaggi relativi alle prestazioni e alle disponibilità sia in un ambiente composto da un unico sistema che in un ambiente composto da più sistemi. Per informazioni dettagliate, consultare la sezione Independent disk pools.

Il server iSeries(TM) offre inoltre la possibilità di dividere un server in vari server indipendenti. Questa tecnologia è nota come **partizioni logiche**. L'utilizzo delle partizioni logiche rappresenta un altro modo per isolare dati, applicazioni e altre risorse. E' possibile utilizzare le partizioni logiche per migliorare le prestazioni del server, attraverso ad esempio l'esecuzione di processi batch e interattivi su partizioni diverse. E' inoltre possibile proteggere i dati installando un'applicazione critica separatamente da altre applicazioni. Di conseguenza, se si verifica un errore su un'altra partizione, il programma rimane protetto.

Mentre le partizioni logiche possono usufruire di molti vantaggi, esistono anche alcuni inconvenienti da considerare. Le partizioni logiche possono rendere il ripristino totale del sistema un'operazione più complicata, che aumenta la quantità di tempo in cui il server non è disponibile.

Per informazioni dettagliate sulle partizioni logiche e su come utilizzarle, consultare la sezione Partizioni logiche.

## **Riduzione delle interruzioni pianificate**

Le interruzioni pianificate sono previste e necessarie; tuttavia, pur essendo pianificate non sono meno problematiche. Le interruzioni pianificate sono spesso correlate alla manutenzione del sistema. I seguenti argomenti si riferiscono ai modi possibili per ridurre le interruzioni causate da diversi tipi di manutenzione:

#### **[Riduzione](rzalwbackup_window.htm) delle finestre di copia di riserva**

Questa sezione include le informazioni per ridurre la quantità di tempo in cui il server non è disponibile durante l'esecuzione delle copie di riserva.

#### <span id="page-18-0"></span>**Riduzione delle finestre di [aggiornamento](rzalwsw_upgrade.htm) e di manutenzione del software**

Il server non è disponibile agli utenti mentre vengono effettuati aggiornamenti e manutenzioni software. Consultare le informazioni su come ridurre questi tempi.

#### **Riduzione delle finestre di [aggiornamento](rzalwhw_upgrade.htm) e di manutenzione hardware**

Il server non è disponibile agli utenti mentre si effettuano aggiornamenti e manutenzioni hardware. Consultare le informazioni su come ridurre questi tempi.

Se si dispone di un server singolo e non è possibile raggiungere il livello di disponibilità desiderato utilizzando queste strategie, considerare la possibilità di utilizzare i cluster. Per maggiori informazioni, consultare [Disponibilità](rzalwclusters.htm) per più server: cluster.

## **Riduzione delle interruzioni pianificate: riduzione delle finestre di copia di riserva**

Un modo per ridurre la quantità di tempo in cui il server non è disponibile è quello di diminuire il tempo necessario per le operazioni di copia di riserva. Per ridurre la quantità di tempo impiegata per le operazioni di copia di riserva, è possibile effettuare una delle seguenti attività:

#### **[Miglioramento](rzalwtape.htm) delle prestazioni nastro**

Se vengono utilizzati i nastri per le copie di riserva, è possibile ridurre la finestra copia di riserva, aumentando la velocità di esecuzione delle copie. Questa sezione descrive le opzioni per effettuare questa operazione.

#### **[Esecuzione](rzalwonline.htm) delle copie di riserva in linea**

Esistono determinati oggetti o tipi di dati che possono essere sottoposti a copia di riserva mentre sono in uso, con un'interruzione minima o nulla delle operazioni del server.

#### **[Esecuzione](rzalwpieces.htm) della copia di riserva di un numero inferiore di dati**

E' anche possibile ridurre la finestra di riserva limitando i dati da salvare quando viene visualizzata tale finestra. E' possibile eseguire la copia di riserva di alcuni oggetti in momenti diversi, durante la settimana, riducendo il numero di oggetti da salvare in una sola volta.

#### **Riduzione delle finestre di copia di riserva: miglioramento prestazioni nastro**

Questo documento descrive la modalità con cui gli utenti possono ridurre le finestre di copia di riserva, aumentando la velocità e la capacità del supporto magnetico e dell'hardware utilizzati.

#### **Hardware ad elevate prestazioni**

Un modo per ridurre i tempi di visualizzazione della finestra di copia di riserva è quello di utilizzare un dispositivo hardware a nastro che può fornire un livello di prestazioni molto elevato. Infatti, maggiore è la velocità con cui i dati vengono sottoposti a copia di riserva, minore sarà la durata della finestra stessa. Un esempio di hardware ad elevate prestazioni è rappresentato da IBM<sup>(R)</sup> TotalStorage<sup>(TM)</sup> Enterprise Tape System 3590. Per maggiori informazioni su questo tipo di unità nastro ad alta velocità, visitare il sito IBM [TotalStorage](http://www.storage.ibm.com/hardsoft/tape/3590/index.html) Enterprise Tape System 3590.

 $\mathcal{L}$ 

Un'altra soluzione a nastro che può ridurre il tempo impiegato dalla finestra di copia di riserva è rappresentata dalla tecnologia LTO (Linear Tape-Open) che offre prestazioni comparabili a 3590 ad un prezzo molto più accessibile a piccole imprese. Per maggiori dettagli sulla tecnologia LTO e su come utilizzarla con iSeries(TM), consultare Linear [Tape-Open.](http://www.storage.ibm.com/hardsoft/tape/lto/index.html)

 $\mathcal{L}$ 

Per i dettagli sui livelli delle unità di copia di riserva supportati sul server iSeries e sui suggerimenti per migliorare le prestazioni, visitare il sito [Performance](http://www.ibm.com/servers/eserver/iseries/perfmgmt/resource.htm) Capabilities Reference.

#### **Copie di riserva parallele e simultanee**

Un'altra modalità di utilizzo dell'hardware nastro per migliorare la velocità delle copie di riserva è quella di disporre di più unità nastro che eseguono copie di riserva parallele e simultanee. Copie di riserva di questo tipo possono ridurre sensibilmente il tempo utilizzato dalla finestra di copia di riserva e snellirne le operazioni.

Quando si esegue una **copia di riserva simultanea**, è possibile inviare più lavori di salvataggio a più unità nastro, in modo che possano essere elaborati contemporaneamente. Ad esempio, se si utilizza una strategia di copia di riserva, è possibile inviare una libreria o un gruppo di librerie ad un'unità nastro e un'altra serie di librerie ad un'unità nastro diversa. Tutto quello che può essere salvato simultaneamente può anche essere ripristinato simultaneamente riducendo, perciò, il tempo di inattività dopo un errore di sistema e recuperando più oggetti o librerie nello stesso momento.

Quando si esegue una **copia di riserva parallela**, l'operazione può avvenire contemporaneamente su due o più unità. Sono disponibili due metodi di copia di riserva parallela: supporto di salvataggio/ripristino parallelo e supporto parallelo a più librerie. Il supporto di salvataggio/ripristino parallelo distribuisce ciascun oggetto a più risorse. Il supporto a più librerie distribuisce le librerie a più risorse cosicché ognuna di esse viene sottoposta a copia di riserva in un'unica risorsa. E' possibile utilizzare entrambi i metodi per ottimizzare le prestazioni delle unità mentre viene mantenuto il bilanciamento delle risorse.

Per maggiori informazioni sulle copie di riserva simultanee e parallele, consultare la sezione Salvataggio su più unità per ridurre la finestra di salvataggio. E' inoltre possibile utilizzare il programma BRMS (Backup, Recovery and Media Services), per eseguire copie di riserva di questo tipo.

#### **Automazione**

Non sorprende il fatto che, nella maggior parte delle aziende, la finestra di copia di riserva si attiva durante le ore notturne, quando il personale normalmente non è presente. Sono disponibili alcune modalità per automatizzare i processi per ridurre la durata delle finestre di copia di riserva e per rendere l'intervento umano non indispensabile. L'automatizzazione permette di diminuire i costi e di prevenire la possibilità di un ritardo o di un errore umano.

Il programma BRMS (Backup, Recovery and Media Services) consente di pianificare le operazioni utilizzando un **programma di pianificazione del lavoro**, come quello di MC (Management Central). Ad esempio, è possibile pianificare una copia di riserva completa non sorvegliata ogni Sabato sera e le attività di manutenzione immediatamente successive. E' inoltre possibile pianificare lo spostamento del supporto magnetico della copia di riserva su ubicazioni esterne al sito e tenerne traccia.

E' anche possibile utilizzare le **librerie del supporto magnetico** per migliorare l'esecuzione della copia di riserva. Queste unità contengono un gran numero di volumi e facilitano l'esecuzione delle copie di riserva automatiche perché sostituiscono i nastri nell'unità per conto dell'utente. Ciò consente di risparmiare il tempo necessario per rimuovere e inserire i volumi con il procedere dell'operazione.

### **Riduzione delle finestre di copia di riserva: esecuzione copie di riserva in linea**

E' possibile ridurre la durata delle interruzioni pianificate salvando alcuni oggetti mentre sono attivi.

Questo metodo per eseguire la copia di riserva degli oggetti è noto come supporto **salva-mentre-attivo**. Il supporto Salva-mentre-attivo consente di eseguire operazioni di salvataggio con conseguenze limitate ai lavori e ai sottosistemi. Quando si utilizza questo supporto, gli oggetti non sono disponibili per un breve periodo, all'inizio del processo di copia di riserva, fino a quando non raggiungono un determinato punto, noto come punto di controllo. Quando l'operazione di copia di riserva raggiunge questo punto di controllo, gli utenti possono gestire nuovamente gli oggetti. Questo supporto è un'operazione utile se si desidera ridurre il tempo di interruzione pianificato ma è necessario organizzarlo attentamente e tenere presente le limitazioni che potrebbero influire sull'esecuzione della copia di riserva. Per informazioni dettagliate sul supporto Salva-mentre-attivo, consultare la sezione Salvataggio dei dati del server mentre è attivo.

Un altro metodo per eseguire la copia di riserva degli oggetti mentre sono in uso è noto come **copia di riserva in linea**. Le copie di riserva in linea sono simili a quelle del supporto Salva-mentre-attivo ma non contengono punti di controllo. Ciò indica che gli utenti possono utilizzare gli oggetti per tutto il tempo in cui sono sottoposti a copia di riserva. Il programma BRMS (Backup, Recovery, and Media Services) supporta le copie di riserva in linea dei server Lotus<sup>(R)</sup>, come Domino<sup>(TM)</sup> e QuickPlace<sup>(TM)</sup>. E' possibile indirizzare queste copie all'unità nastro, alla libreria dei supporti magnetici, ai file di salvataggio o ad un server TSM (Tivoli<sup>(TM)</sup> Storage Manager). Per informazioni dettagliate sulle copie di riserva in linea Lotus, consultare la sezione Backup, Recovery and Media Services.

**Nota:** è importante continuare l'esecuzione delle copie di riserva delle informazioni di sistema, in aggiunta alle copie di riserva delle funzioni in linea o salva-mentre-attivo. Esistono importanti informazioni di sistema che non possono essere sottoposte a copie di riserva utilizzando le funzioni in linea o salva-mentre-attivo.

#### **Riduzione delle finestre di copia di riserva: esecuzione della copia di riserva di un numero inferiore di dati**

Questa sezione descrive come ridurre le interruzioni pianificate con l'esecuzione della copia di riserva di una quantità inferiore di dati in momenti diversi. Per questo tipo di operazione, sono disponibili alcuni modi per isolare i dati sul server. E' possibile utilizzare il programma BRMS (Backup, Recovery and Media Services) per eseguire questo tipo di copie di riserva.

#### **Copie di riserva incrementali**

Le copie di riserva incrementali consentono di salvare gli oggetti modificati dopo l'ultima operazione di copia di riserva. Sono disponibili due tipi di copia di riserva incrementale: cumulativa e di sola modifica. Le copie di riserva **cumulative** salvano le modifiche apportate ad un oggetto, effettuate dopo l'ultima copia di riserva. Questa modalità è utile per quegli oggetti che non vengono modificati di frequente o che non subiscono variazioni significative tra le operazioni di copia di riserva complete. Le copie di riserva **di sola modifica** salvano le modifiche agli oggetti, effettuate dopo l'ultima copia di riserva, a prescindere dalla modalità, copia di riserva completa o incrementale, utilizzata. Le copie di riserva incrementali sono utili particolarmente per i dati che subiscono frequenti variazioni. Ad esempio, l'utente esegue delle copie di riserva complete il Sabato sera ma alcune librerie sono utilizzate di frequente ed una sola copia di riserva a settimana non è sufficiente. E' possibile effettuare copie di riserva incrementali durante la settimana anziché una copia di riserva completa solo una volta. Questa operazione permette di ridurre la durata delle finestre di copia di riserva e al tempo stesso garantisce la copia di riserva della versione più aggiornata delle librerie.

#### **Dati di configurazione e dati di sicurezza**

E' possibile ridurre le interruzioni pianificate isolando un determinato tipo di dati e sottoponendoli a copia di riserva, separatamente. I dati di sicurezza includono profili utente, elenchi di autorizzazioni e titolari di autorizzazioni. I dati di configurazione includono le informazioni relative all'impostazione del server come descrizioni di linea, descrizioni di unità e elenchi di configurazione. Questi tipi di dati sono salvati come parte di una copia di riserva completa del sistema ma è anche possibile salvarli separatamente senza chiudere il server. Per i dettagli su come eseguire la copia di riserva di questi dati, consultare la sezione Salvataggio manuale di parte dei dati del server.

#### **Omissione di un determinato tipo di voci**

<span id="page-21-0"></span>E' possibile ridurre la durata della finestra di copia di riserva limitando il numero di oggetti da salvare o impedendo agli oggetti di venir salvati più di una volta. E' possibile effettuare questa operazione omettendo determinati oggetti in modo da non sottoporli a copia di riserva, ad esempio, per salvare tutte le librerie utente eccetto quelle temporanee. E' possibile omettere tutte le librerie temporanee in modo da non sottoporle a copia di riserva e ciò permette di ridurre la durata dell'elaborazione. Molti comandi utilizzati per salvare il server forniscono le opzioni per impedire la copia di riserva di determinate voci. Per i dettagli sui comandi, consultare Comandi per il salvataggio parziale dei dati del server e Comandi per il salvataggio di tipi di oggetti specifici. Inoltre, è possibile utilizzare il programma BRMS (Backup, Recovery and Media Services), per impedire l'esecuzione della copia di riserva di determinate voci.

## **Diminuzione delle interruzioni pianificate: riduzione delle finestre di aggiornamento e di manutenzione del software**

Un modo per garantire la stabilità del server è quello di mantenere aggiornato il software. Questo processo richiede del tempo e necessita di una pianificazione. Lo scopo di questa sezione è quello di descrivere la modalità per mantenere disponibile il server, con la gestione delle correzioni e l'installazione di nuovi release.

#### **Gestione delle correzioni**

Per ridurre il tempo in cui il server non è disponibile, è necessario disporre di una strategia di gestione delle correzioni. Se l'utente è aggiornato in merito alle correzioni disponibili e, se queste vengono installate su basi regolari, il numero di problemi potrà essere ridotto. Verificare che la frequenza stabilita per applicare le correzioni sia quella adatta alle esigenze aziendali. Per i suggerimenti sulla creazione di una strategia di gestione delle correzioni, consultare la sezione Pianificazione della strategia della gestione delle correzioni.

Singole correzioni possono essere **posticipate** o **immediate**. Le correzioni definite posticipate possono essere caricate e applicate in due fasi separate cioè possono essere caricate mentre il server è in esecuzione ed applicate al prossimo riavvio del server. Le correzioni immediate, invece, non richiedono il riavvio del server per essere effettive e ciò elimina la necessità di un tempo di inattività per eseguire l'operazione. Le correzioni immediate possono richiedere ulteriori fasi di attivazione, descritte in dettaglio nella lettera di accompagnamento fornita con le correzioni. Per maggiori informazioni sull'applicazione delle correzioni, consultare la sezione Installazione delle correzioni.

#### **Installazione di nuovi release**

Durante l'installazione di una nuova versione di OS/400<sup>(R)</sup>, è necessario spegnere il server. Per diminuire il tempo impiegato da un aggiornamento software, è importante pianificare attentamente l'installazione. Per ulteriori informazioni sul processo di pianificazione, consultare la sezione Installazione del release di OS/400<sup>(R)</sup>. Per un elenco di controllo, relativo alle operazioni di pianificazione, consultare Server planning: Software.

## **Riduzione delle interruzioni pianificate: diminuzione delle finestre di aggiornamento e di manutenzione hardware**

A volte, è necessario effettuare una manutenzione regolare sull'hardware oppure aumentarne le capacità. Queste operazioni possono essere problematiche per un'azienda. Tuttavia, con una serie di pianificazioni, è possibile ampiamente ridurre se non addirittura eliminare alcune di queste interruzioni.

Se si sta eseguendo un aggiornamento del sistema, effettuare un'attenta pianificazione prima di iniziare. Quanto più accurata sarà la pianificazione del nuovo server, tanto maggiore sarà la velocità dell'aggiornamento. Per maggiori dettagli sul processo di pianificazione, consultare la sezione Upgrades.

#### **Manutenzione simultanea**

<span id="page-22-0"></span>La **manutenzione simultanea** è una funzione del server iSeries<sup>(TM)</sup> che consente ad un rappresentante del servizio di riparare o sostituire determinati componenti hardware mentre il server sta effettuando normali operazioni. Se è necessario sostituire o aggiornare un componente idoneo, è possibile effettuare questa operazione senza provocare problemi.

#### **Capacity on Demand**

Con IBM eServer Capacity on Demand è possibile attivare processori supplementari e pagare solo quando le necessità aumentano. E' possibile incrementare la capacità di elaborazione senza creare problemi alle operazioni correnti.

Capacity on Demand offre la possibilità di attivare uno o più processori centrali del server senza provocare rotture. Capacity on Demand aggiunge capacità sotto forma di incrementi di un processore, fino al numero massimo di processori in ″stand-by″ incorporati nel modello utilizzato. Capacity on Demand è determinante nelle installazioni in cui si desidera effettuare aggiornamenti senza provocare rotture.

Per ulteriori informazioni su questa funzione, consultare Capacity on Demand.

## **Disponibilità per più server: cluster**

La strategia di disponibilità principale per un ambiente a più sistemi è rappresentata dai cluster. Un **cluster** è una raccolta o un gruppo di server iSeries che lavorano insieme come se fossero un unico server. Se le esigenze aziendali richiedono una disponibilità elevata o continua, i cluster rappresentano una soluzione da considerare.

I server in un cluster lavorano in cooperazione per fornire un'unica soluzione di elaborazione. In un cluster, è possibile avere a disposizione fino ad un massimo di 128 server. Ciò consente di raggruppare in modo efficiente i server iSeries<sup>(TM)</sup>, per configurare un ambiente che fornisca una disponibilità vicina al 100% per dati e applicazioni critiche. Questa condizione garantisce che server e applicazioni critiche siano sempre disponibili. I cluster consentono inoltre una gestione semplificata dei sistemi e una maggiore scalabilità per aggiungere, man mano che aumentano le esigenze aziendali, nuovi componenti senza interruzione.

I vantaggi dei cluster sono numerosi ma il costo è piuttosto elevato. E' opportuno valutare i costi di questa soluzione rispetto a quelli relativi a periodi di inattività sul server, per decidere la soluzione più indicata alle esigenze. Per informazioni su come determinare i costi del tempo di inattività in base alle esigenze aziendali, consultare la sezione Valutazione [dell'importanza](rzalwvalue.htm) della disponibilità.

Se si desidera utilizzare i cluster, è importante considerare i tipi di applicazioni utilizzati. Esistono alcune applicazioni progettate per resistere agli effetti di un malfunzionamento. Per maggiori informazioni su queste applicazioni, consultare la sezione "Programmi a disponibilità massima".

Per maggiori informazioni sui cluster, incluse la funzionalità e la modalità di implementazione nell'azienda, consultare la sezione Cluster. Per ulteriori informazioni sui cluster, nel contesto di altre soluzioni di elevata disponibilità, consultare High [availability](http://www.ibm.com/servers/eserver/iseries/ha/) and clusters.

### $\mathcal{L}$

## **Programmi a disponibilità massima**

Le applicazioni e i dati a disposizione dell'utente sono critici per l'azienda. Se si stanno utilizzando i cluster, possono essere utilizzati alcuni programmi resilienti in un periodo di inattività del sistema. L'utente può progettare queste applicazioni da solo oppure applicarne altre che soddisfano i criteri necessari. Per progettare autonomamente questi programmi, è necessario comprendere che cosa è un <span id="page-23-0"></span>programma resiliente e quali sono i livelli di disponibilità dell'applicazione. Per maggiori informazioni su questi argomenti, consultare la sezione Applicazioni cluster.

Quando si acquistano applicazioni, è possibile verificare che siano a ″disponibilità massima″. ClusterProven<sup>(R)</sup> è un marchio IBM<sup>(R)</sup> che identifica questo tipo di applicazioni. Un'applicazione definita ClusterProven(R) per iSeries(TM) continua ad essere disponibile anche nel caso di un periodo di inattività (pianificato o meno). Per ulteriori informazioni sui criteri che questi programmi devono rispettare e per un elenco di programmi definiti ClusterProven<sup>(R)</sup>, consultare High [availability](http://www.ibm.com/servers/eserver/iseries/ha/) and clusters

.

## **Informazioni correlate per la guida alle opzioni relative alla disponibilità**

Vengono elencati di seguito i manuali iSeries<sup>(TM)</sup> e i Redbook<sup>(TM)</sup> IBM<sup>(R)</sup> (in formato PDF) e i siti Web correlati all'argomento Guida alle opzioni relative alla disponibilità. E' possibile visualizzare o stampare gli argomenti in formato PDF.

#### **Argomenti di iSeries Information Center**

- v Copia di riserva e ripristino
- Cluster
- Controllo sincronizzazione
- Disk management
- Journal management
- Partizioni logiche
- Storage solutions

#### **Documentazioni su situazioni sperimentate**

v Copia di riserva dell'IFS (integrated file system)

#### **Manuali**

v Copia di riserva e ripristino

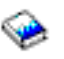

• Backup, Recovery and Media Services for iSeries

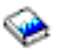

#### **Redbook**

• Roadmap to [Availability](http://publib-b.boulder.ibm.com/Redbooks.nsf/RedpaperAbstracts/redp0501.html?Open) on the iSeries  $400^{(R)}$ 

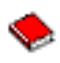

• High [Availability](http://publib-b.boulder.ibm.com/Redbooks.nsf/RedpaperAbstracts/redp0111.html?Open) on the  $AS/400^{(R)}$  System: A System Manager's Guide

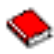

• The System [Administrator's](http://www.redbooks.ibm.com/abstracts/sg242161.html) Companion to AS/400 Availability and Recovery

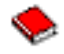

• Clustering and IASPs for Higher [Availability](http://publib-b.boulder.ibm.com/Redbooks.nsf/RedbookAbstracts/sg245194.html?Open)

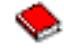

• Striving for Optimal Journal [Performance](http://publib-b.boulder.ibm.com/Redbooks.nsf/RedbookAbstracts/sg246286.html?Open) on DB2 Universal Database<sup>(TM)</sup> for iSeries

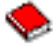

• AS/400 Remote Journal Function for High [Availability](http://publib-b.boulder.ibm.com/Redbooks.nsf/RedbookAbstracts/sg245189.html?Open) and Data Replication

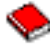

#### **Siti Web**

- High [Availability](http://www.ibm.com/servers/eserver/iseries/ha/) and Clusters
	-
- Backup, [Recovery](http://www.ibm.com/servers/eserver/iseries/service/brms/) and Media Services

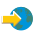

• [Capacity](http://www.ibm.com/servers/eserver/iseries/ondemand/cod/) on Demand

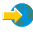

• IBM Business [Continuity](http://www.ibm.com/services/continuity/recover1.nsf/documents/home) and Recovery Services

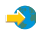

• iSeries for [Capacity](http://www.ibm.com/servers/eserver/iseries/hardware/is4cbu) Backup

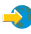

• IT Cost of [Downtime](http://www.ibm.com/services/its/us/dtw03.html) Calculator

 $\mathcal{L}$ 

• Logical [Partitioning](http://www.ibm.com/servers/eserver/iseries/lpar/)

 $\rightarrow$ 

• [Performance](http://www.ibm.com/servers/eserver/iseries/perfmgmt/resource.htm) Capabilities Reference

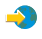

• Tape and Optical [Storage](http://www.storage.ibm.com/hardsoft/tape/)

 $\rightarrow$ 

Per salvare un PDF sulla stazione di lavoro per la visualizzazione o per la stampa:

- 1. Aprire il PDF nel browser (fare clic sul collegamento precedente).
- 2. Nel menu del browser, fare clic su **File**.
- 3. Fare clic su **Salva con nome...**
- 4. Cercare l'indirizzario nel quale si desidera salvare il PDF.
- 5. Fare clic su **Salva**.

Se si desidera utilizzare Adobe Acrobat Reader per visualizzare o stampare questi file PDF, è possibile scaricarne una copia all'indirizzo del sito Web [Adobe](http://www.adobe.com/prodindex/acrobat/readstep.html) (www.adobe.com/prodindex/acrobat/readstep.html)

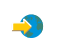

## <span id="page-26-0"></span>**Appendice. Informazioni particolari**

Queste informazioni sono state progettate per prodotti e servizi offerti negli Stati Uniti.

L'IBM potrebbe non fornire ad altri paesi prodotti, servizi o funzioni discussi in questo documento. Contattare il rappresentante IBM locale per informazioni sui prodotti e servizi correntemente disponibili nella propria area. Qualsiasi riferimento ad un prodotto, programma o servizio IBM non implica che sia possibile utilizzare soltanto tali prodotti, programmi o servizi IBM. In sostituzione a quanto fornito dall'IBM, è possibile utilizzare qualsiasi prodotto, programma o servizio funzionalmente equivalente che non violi alcun diritto di proprietà intellettuale dell'IBM. Tuttavia la valutazione e la verifica dell'uso di prodotti o servizi non IBM ricadono esclusivamente sotto la responsabilità dell'utente.

L'IBM può avere brevetti o domande di brevetto in corso relativi a quanto trattato nel presente documento. La fornitura di questa pubblicazione non implica la concessione di alcuna licenza su tali brevetti. Chi desiderasse ricevere informazioni relative a licenze può rivolgersi per iscritto a:

IBM Director of Commercial Relations IBM Europe Schoenaicher Str. 220 D-7030 Boeblingen Deutschland

**Le disposizioni contenute nel seguente paragrafo non si applicano al Regno Unito o ad altri paesi nei quali tali disposizioni non siano congruenti con le leggi locali:** L'IBM FORNISCE QUESTA PUBBLICAZIONE ″COSI' COM'E'″ SENZA ALCUNA GARANZIA, ESPLICITA O IMPLICITA, IVI INCLUSE EVENTUALI GARANZIE DI COMMERCIABILITA' ED IDONEITA' AD UNO SCOPO PARTICOLARE. Alcuni stati non consentono la recessione da garanzie implicite o esplicite in alcune transazioni, quindi questa specifica potrebbe non essere applicabile in determinati casi.

Queste informazioni potrebbero contenere imprecisioni tecniche o errori tipografici. Si effettuano periodicamente modifiche alle informazioni qui accluse; queste modifiche saranno inserite in nuove edizioni della pubblicazione. L'IBM può apportare perfezionamenti e/o modifiche nel(i) prodotto(i) e/o nel(i) programma(i) descritto(i) in questa pubblicazione in qualsiasi momento senza preavviso.

Qualsiasi riferimento a siti web non IBM, contenuto in queste informazioni, viene fornito solo per comodità e non implica in alcun modo l'approvazione di tali siti. Le informazioni reperibili nei siti Web non sono parte integrante delle informazioni relative a questo prodotto IBM, pertanto il loro utilizzo ricade sotto la responsabilità dell'utente.

L'IBM può utilizzare o distribuire le informazioni fornite in qualsiasi modo ritenga appropriato senza obblighi verso l'utente.

Sarebbe opportuno che coloro che hanno la licenza per questo programma e desiderano avere informazioni su di esso allo scopo di consentire: (i) lo scambio di informazioni tra programmi creati in maniera indipendente e non (compreso questo), (ii) l'uso reciproco di tali informazioni, contattassero:

IBM Corporation Software Interoperability Coordinator, Department 49XA 3605 Highway 52 N Rochester, MN 55901 U.S.A.

Tali informazioni possono essere disponibili, soggette a termini e condizioni appropriate, compreso in alcuni casi il pagamento di una tariffa.

<span id="page-27-0"></span>Il programma su licenza descritto in questa pubblicazione e tutto il relativo materiale disponibile viene fornito dall'IBM nei termini dell'IBM Customer Agreement, IBM International Program License Agreement, IBM License Agreement for Machine Code o qualsiasi altro accordo equivalente tra le parti.

Tutte le specifiche relative alle direttive o intenti futuri dell'IBM sono soggette a modifiche o a revoche senza notifica e rappresentano soltanto scopi ed obiettivi.

Queste informazioni contengono esempi di dati e report utilizzati in quotidiane operazioni aziendali. Per illustrarle nel modo più completo possibile, gli esempi includono i nomi di individui, società, marchi e prodotti. Tutti questi nomi sono fittizi e qualsiasi somiglianza con nomi ed indirizzi utilizzati da gruppi aziendali realmente esistenti è puramente casuale.

#### LICENZA DI COPYRIGHT:

Queste informazioni contengono programmi di applicazione di esempio nella lingua di origine, che illustrano le tecniche di programmazione su varie piattaforme operative. E' possibile copiare, modificare e distribuire questi programmi di esempio in qualsiasi formato senza pagare all'IBM, allo scopo di sviluppare, utilizzare, commercializzare o distribuire i programmi dell'applicazione conformi all'interfaccia di programmazione dell'applicazione per la piattaforma operativa per cui i programmi di esempio vengono scritti. Questi esempi non sono stati interamente testati in tutte le condizioni. IBM, perciò, non fornisce nessun tipo di garanzia o affidabilità implicita, rispetto alla funzionalità o alle funzioni di questi programmi.

## **Marchi**

I seguenti termini sono marchi dell'International Business Machines Corporation negli Stati Uniti e/o negli altri paesi: AS/400 ClusterProven Domino e(logo)server Lotus IBM iSeries Operating System/400 OS/400 QuickPlace Tivoli

Lotus, Freelance e WordPro sono marchi di IBM Corporation e Lotus Development Corporation negli Stati Uniti e/o negli altri paesi.

Altri nomi di aziende, prodotti o servizi riportati in questa pubblicazione sono marchi di altre società.

## **Disposizioni per il download e la stampa delle pubblicazioni**

Le autorizzazioni per l'utilizzo delle informazioni da scaricare vengono concesse in base alle seguenti disposizioni ed alla loro accettazione.

**Uso personale:** è possibile riprodurre queste informazioni per uso personale, non commerciale a condizione che vengano conservate tutte le indicazioni relative alla proprietà. Non è possibile distribuire, visualizzare o produrre lavori derivati di tali informazioni o di qualsiasi loro parte senza chiaro consenso da parte di IBM.

**Uso commerciale:** è possibile riprodurre, distribuire e visualizzare queste informazioni unicamente all'interno del proprio gruppo aziendale a condizione che vengano conservate tutte le indicazioni relative <span id="page-28-0"></span>alla proprietà. Non è possibile effettuare lavori derivati di queste informazioni o riprodurre, distribuire o visualizzare queste informazioni o qualsiasi loro parte al di fuori del proprio gruppo aziendale senza chiaro consenso da parte di IBM.

Fatto salvo quanto espressamente concesso in questa autorizzazione, non sono concesse altre autorizzazioni, licenze o diritti, espressi o impliciti, relativi a qualsiasi informazione, dato, software o altra proprietà intellettuale qui contenuta.

IBM si riserva il diritto di ritirare le autorizzazioni qui concesse qualora, a propria discrezione, l'utilizzo di queste informazioni sia a danno dei propri interessi o, come determinato da IBM, qualora non siano rispettate in modo appropriato le suddette istruzioni.

Non è possibile scaricare, esportare o ri-esportare queste informazioni se non pienamente conformi con tutte le leggi e le norme applicabili, incluse le leggi e le norme di esportazione degli Stati Uniti. IBM NON RILASCIA ALCUNA GARANZIA RELATIVAMENTE AL CONTENUTO DI INFORMAZIONI. LE INFORMAZIONI VENGONO FORNITE ″NELLO STATO IN CUI SI TROVANO″ E SENZA ALCUN TIPO DI GARANZIA, IVI INCLUSE EVENTUALI GARANZIE DI COMMERCIABILITA', INVIOLABILITA'E IDONEITA' AD SCOPO PARTICOLARE.

Tutto il materiale è tutelato dal copyright da IBM Corporation.

Con il download o la stampa di informazioni da questo sito, si accettano queste disposizioni.

## **Informazioni sull'esonero di responsabilità del codice**

 $L'IBM^{(R)}$  fornisce una licenza non esclusiva per utilizzare tutti gli esempi del codice di programmazione da cui creare funzioni simili personalizzate, in base a richieste specifiche.

FATTE SALVE LE GARANZIE INDEROGABILI DI LEGGE, IBM, I SUOI SVILUPPATORI DI PROGRAMMI E FORNITORI NON FORNISCONO GARANZIE O DICHIARAZIONI DI ALCUN TIPO, ESPRESSE O IMPLICITE, INCLUSE A TITOLO ESEMPLIFICATIVO, GARANZIE O CONDIZIONI IMPLICITE DI COMMERCIABILITA', IDONEITA' AD UNO SCOPO PARTICOLARE E FUNZIONAMENTO ININTERROTTO RELATIVE AL PROGRAMMA O AL SUPPORTO TECNICO, SE ESISTENTE.

IN NESSUN CASO IBM, I SUOI SVILUPPATORI DI PROGRAMMI O FORNITORI SONO RESPONSABILI PER QUANTO SEGUE ANCHE SE INFORMATI DELLA POSSIBILITA' DEL VERIFICARSI DI TALI DANNI:

- 1. PERDITA DI, O DANNI A DATI;
- 2. DANNI INCIDENTALI O INDIRETTI O QUALSIASI DANNO ECONOMICO CONSEGUENTE; O
- 3. MANCATI PROFITTI, MANCATI GUADAGNI, BENEFICI O RISPARMI ANTICIPATI.

IN TALI CASI LE SUDDETTE LIMITAZIONI O ESCLUSIONI DI RESPONSABILITA' POTREBBERO NON ESSERE APPLICABILI.

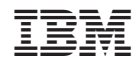

Stampato in Italia